## Eclipse Debugger Tutorial

## Created by Cassandra Quach for DSA1 with Floryan

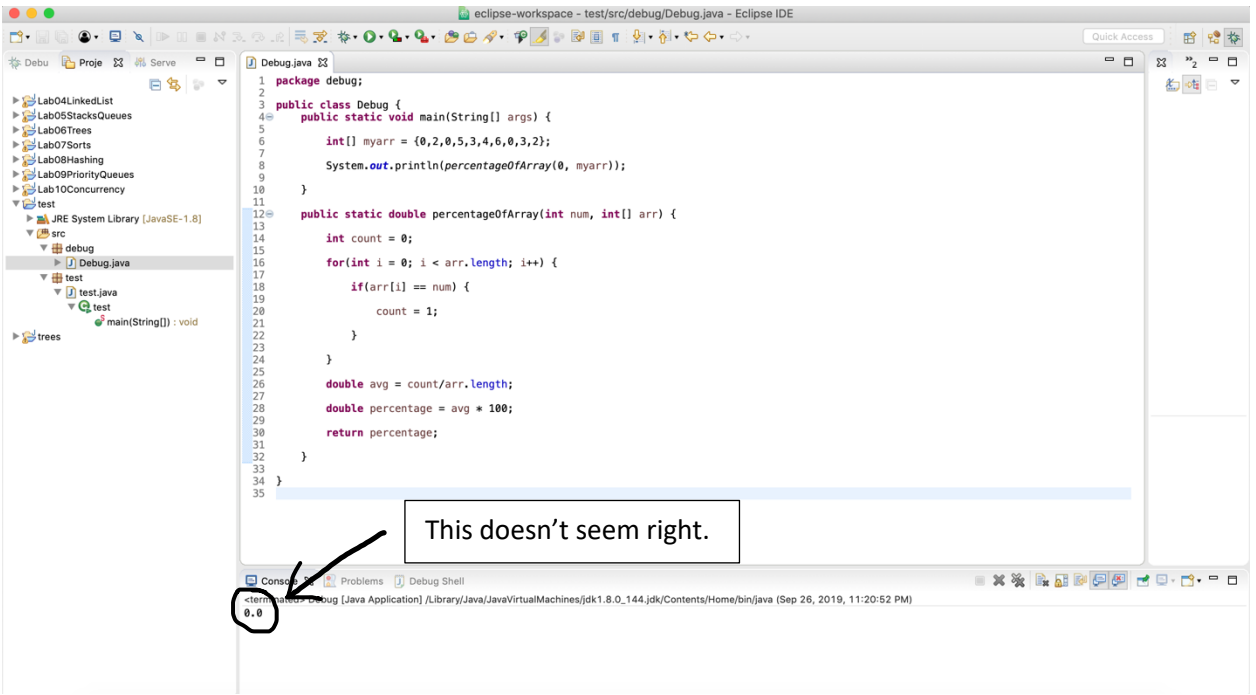

The method percentageOfArray() is given two parameters: an integer and an array of integers.

It should return the percentage of occurrences of that integer in the given array.

The number 0.0 is printed to the console when 30.0 should be printed instead since 30% of the array is filled with "0".

How do we use Eclipse to help find the problem? Use the built-in debugger tool!

Step 1: Set a breakpoint by double clicking to the left of the line number you want the program to stop

(remove breakpoints by double clicking on them; this toggles it on and off)

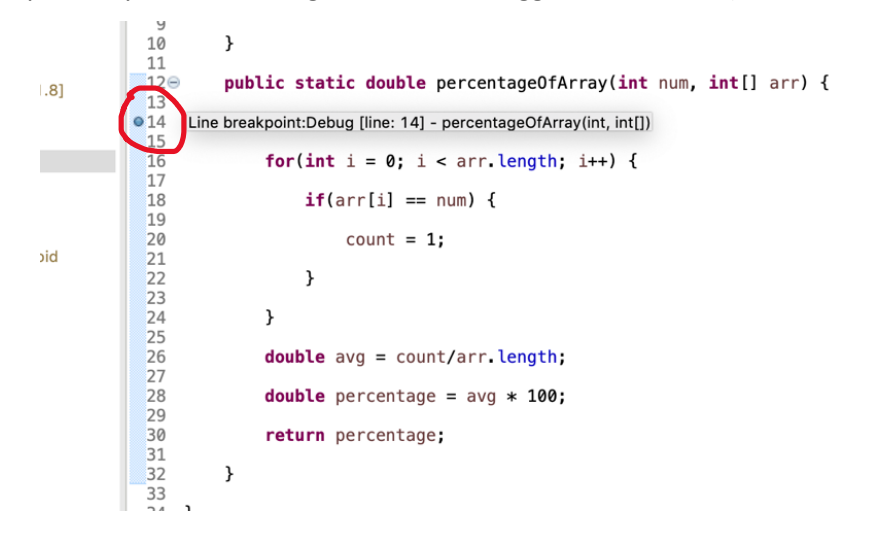

Step 2: Click the little bug button next to the run button

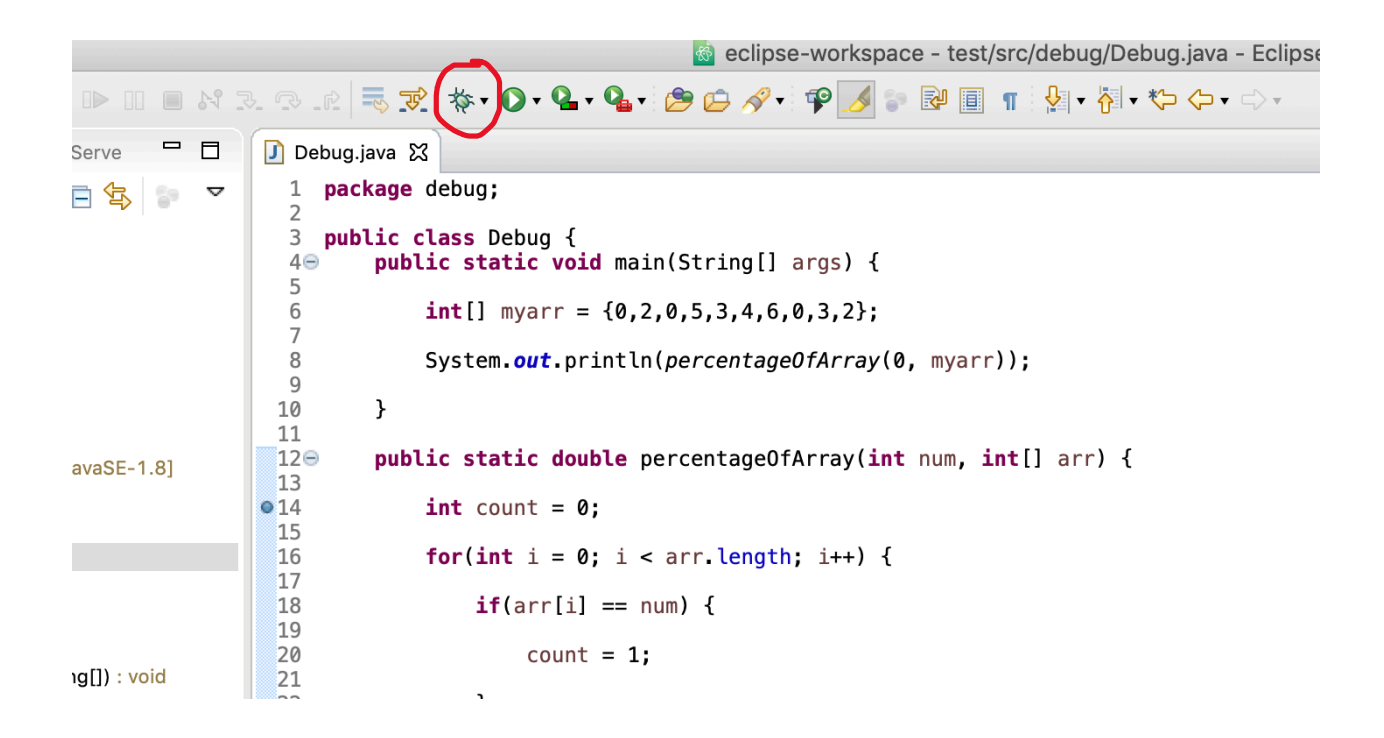

Once you click the button your window should look like this, where the line you set the breakpoint at is highlighted in green and the right most window/view lists the variables available to you within the method; here we have num and arr. You can drag the bar separating the views to the left to expand it:

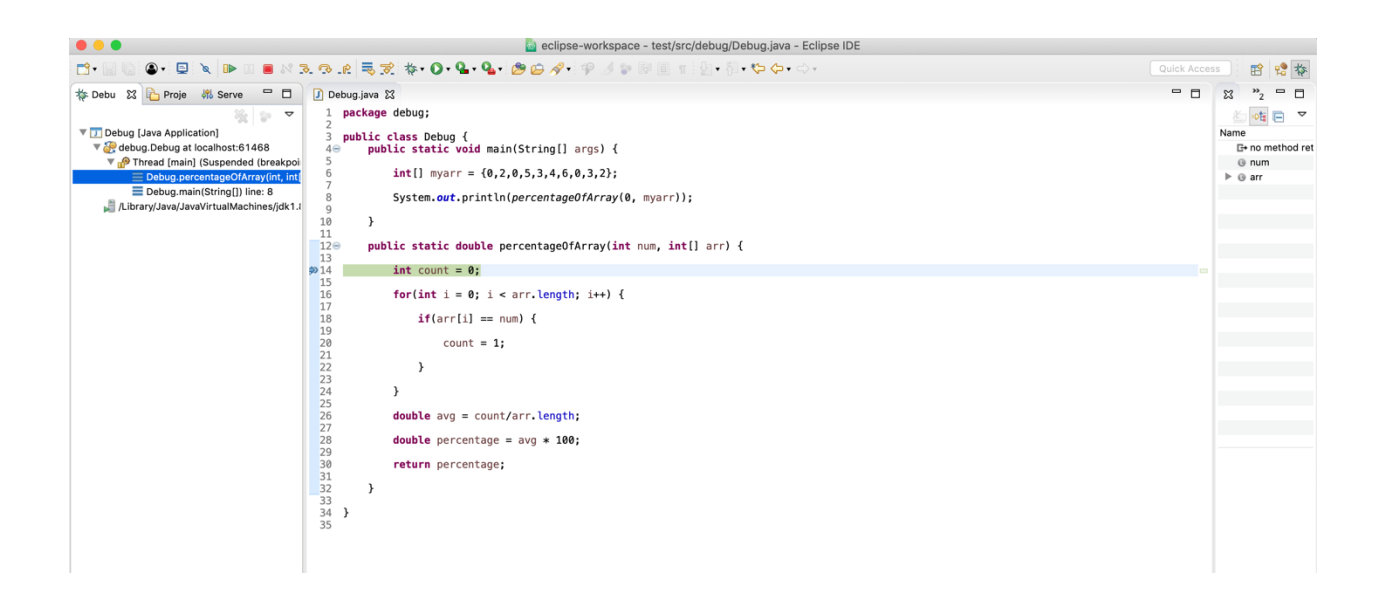

Step 3: Click the "Step Into" button circled in the image below to move the program forward by one line:

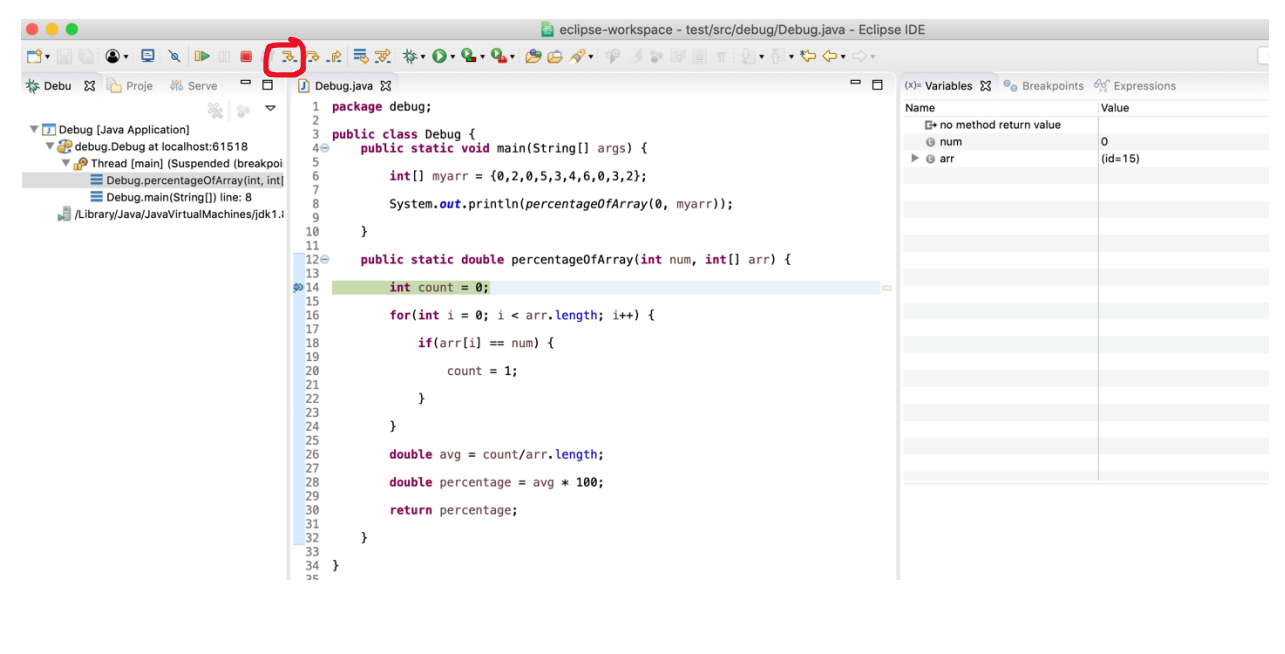

The next line in the code is highlighted and the count variable has now been instantiated:

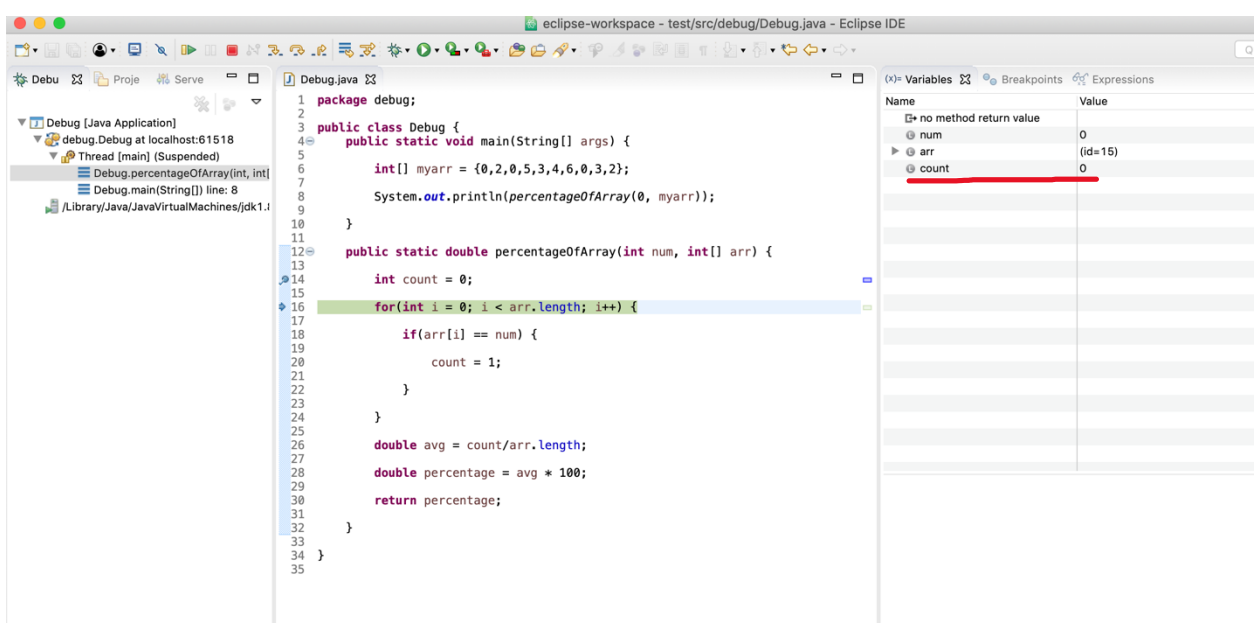

Step 4: Keep clicking the "Step Into" button to see how the variables change and cross check it with your logic. Notice anything odd during the for-loop?

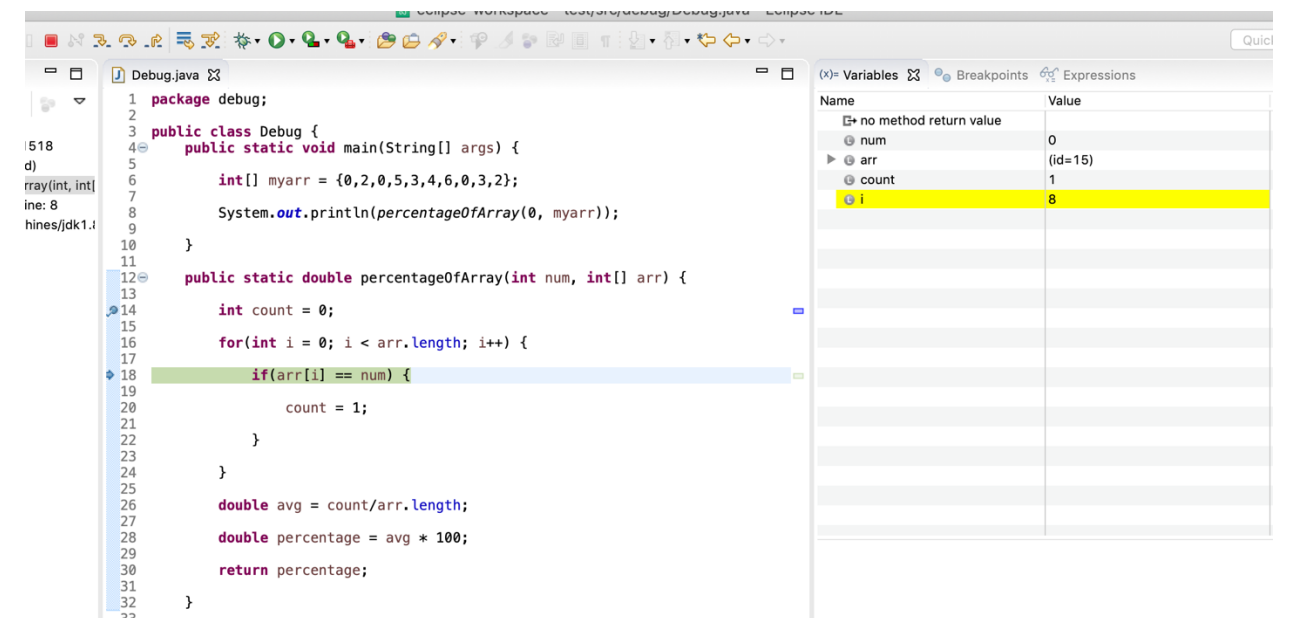

The count variable always seems to be equal to 1 even as I increases and we find more zeroes in the array! Let's change this line to += rather than just = so we are incrementing rather than just reassigning. Let's also stop the debugger by clicking either of the two red squares:

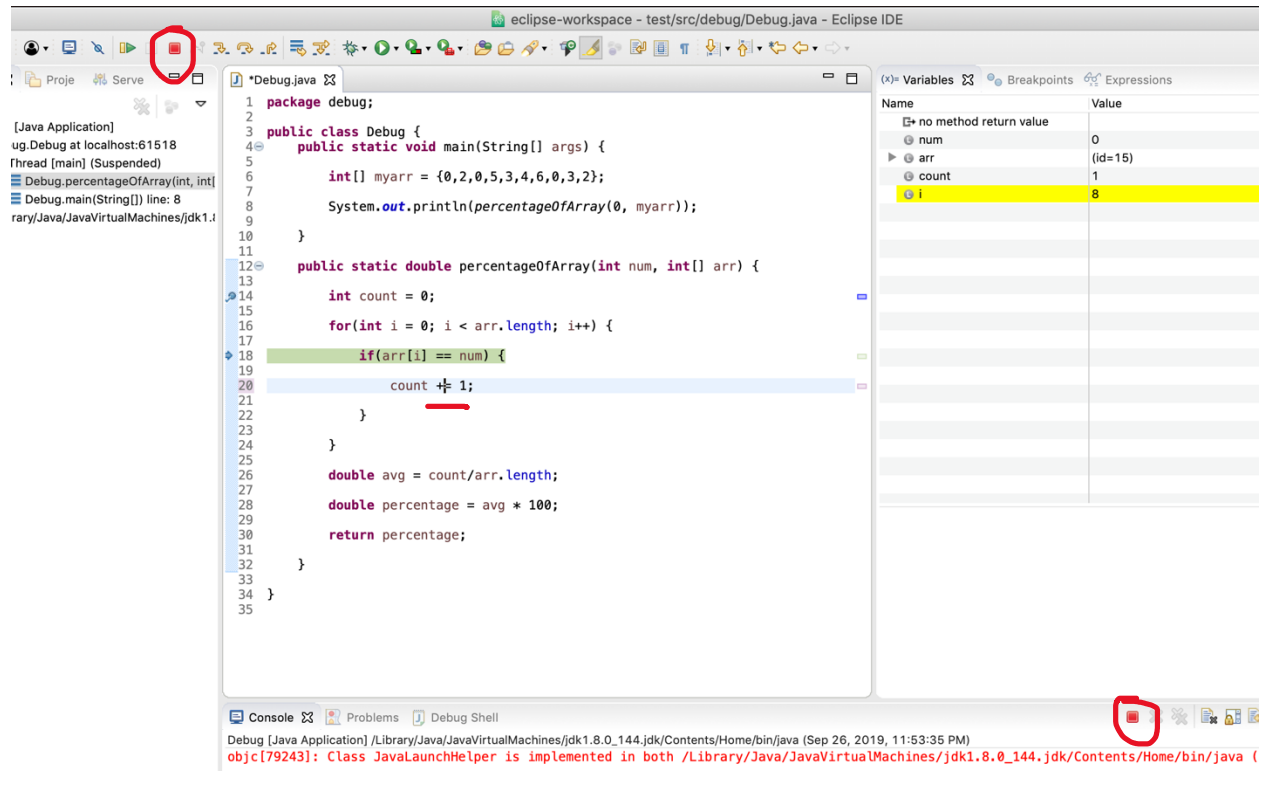

Once you run it again, you'll find that 0.0 is still being printed!! What's the issue now? Run through the debugging process again and see if anything has changed from our count+=1 fix. (side note: count+=1 is the same as count = count + 1)

a eclinse-workspace - test/src/debug/Debug java - Eclinse IDE

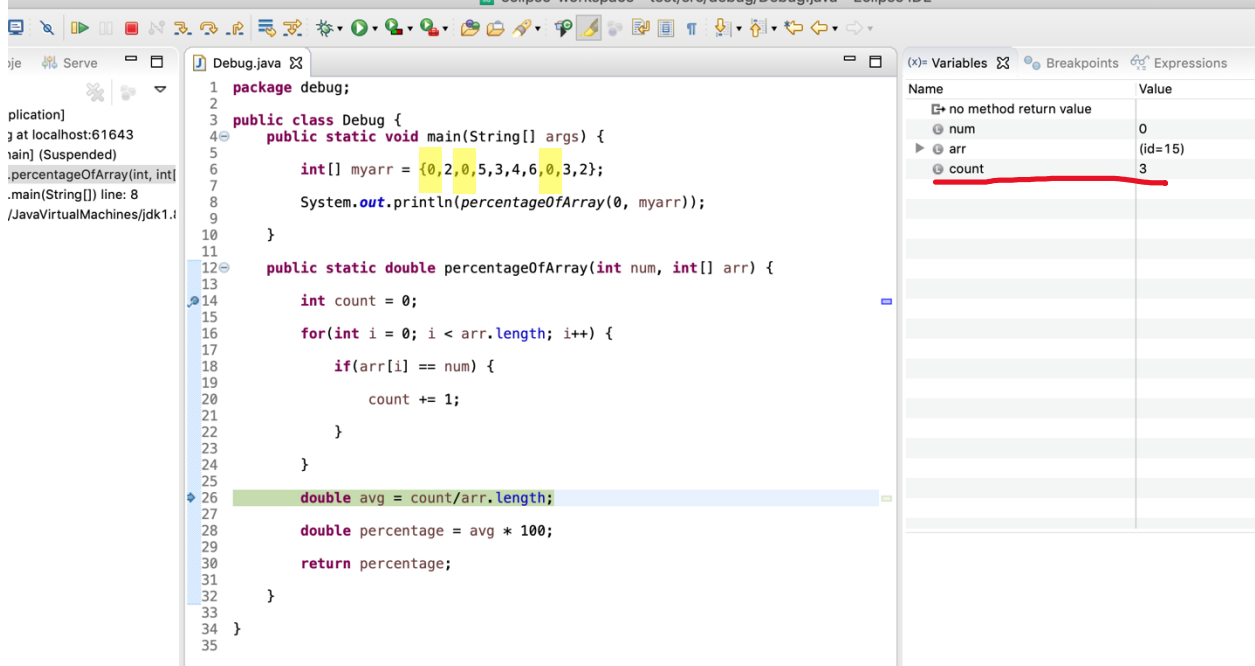

After the for-loop ends, our count looks right! There are 3 zeroes in the array:

If we keep going, we find that avg is equal to 0.0, but that isn't right. If count is 3 and the length of arr is 10, what is 3/10 in Java? 0! And making avg a double just turns that into 0.0. How do we fix this? Cast count to a double so Java knows not to throw away the remainder. Also since we know that the for-loop for count is correct, we can remove the breakpoint and add a new one further down in the code at avg:

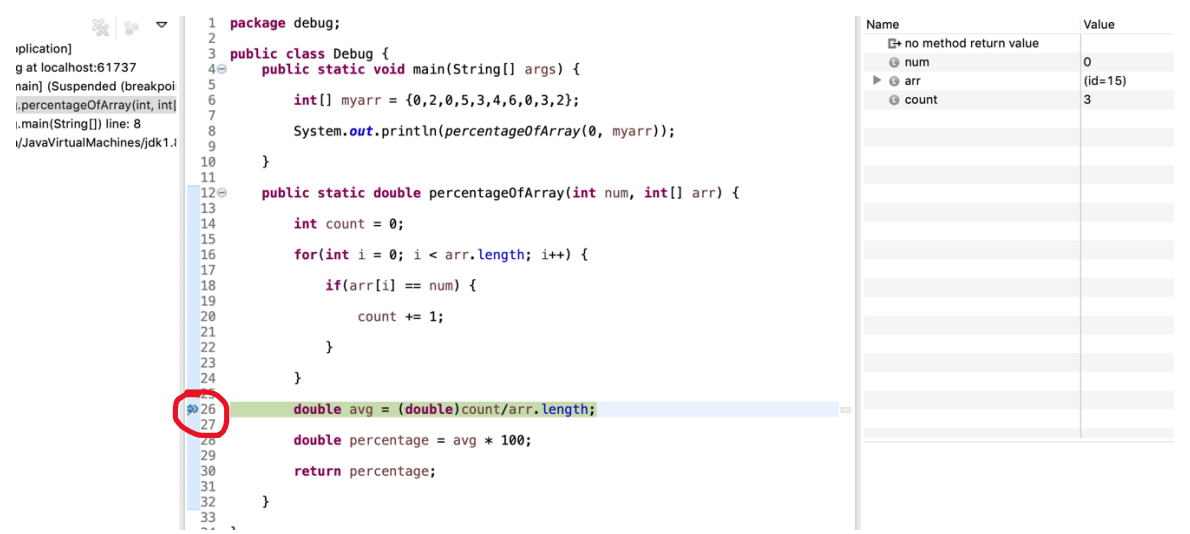

After you step through the rest of the code you'll find that avg and percentage now equal the right

numbers!:

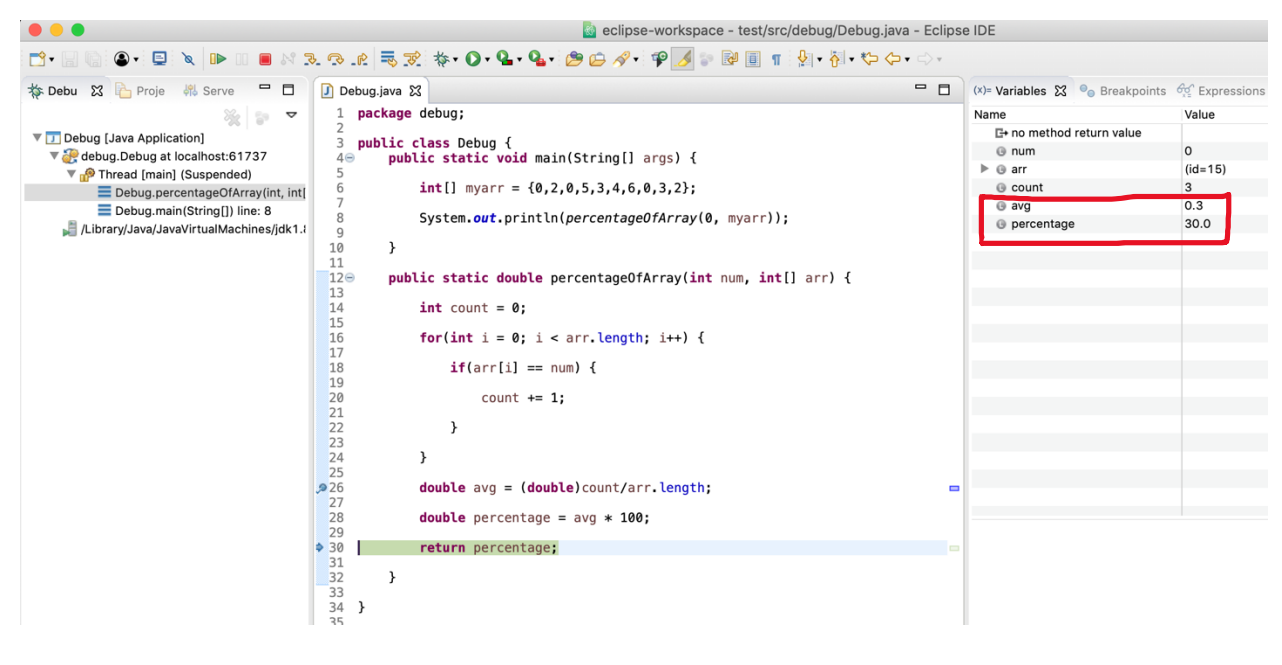

Yay the method is now working properly!

Some more features:

You can expand the array variable arr to see what's inside:

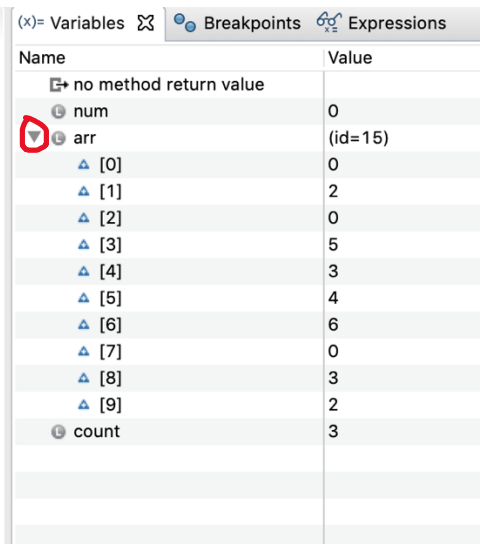

The "Step Over" button directly to the right of the "Step Into" button will pass over methods called rather than stepping in. For example, if you put the breakpoint at the print statement in the main method:

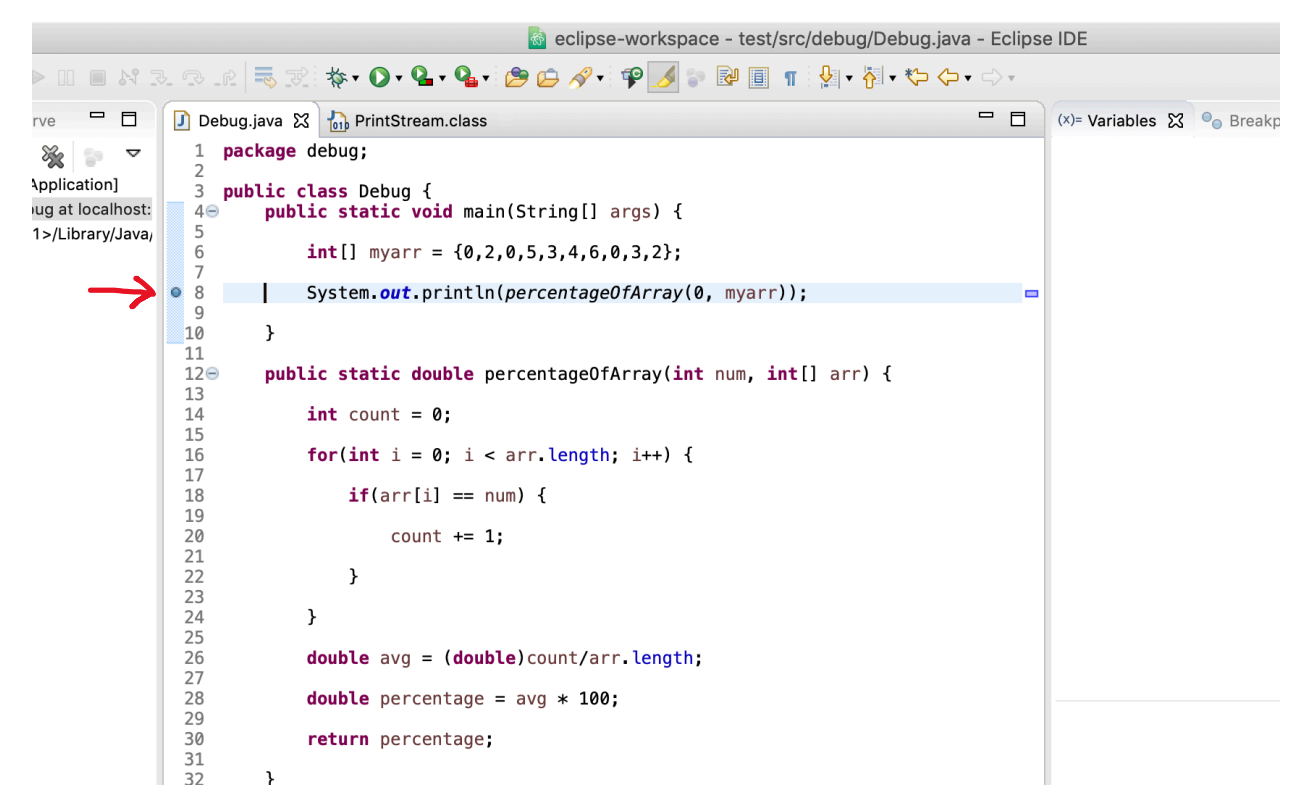

Pressing "Step Into" when debugging will move the program into the first line of percentageOfArray():

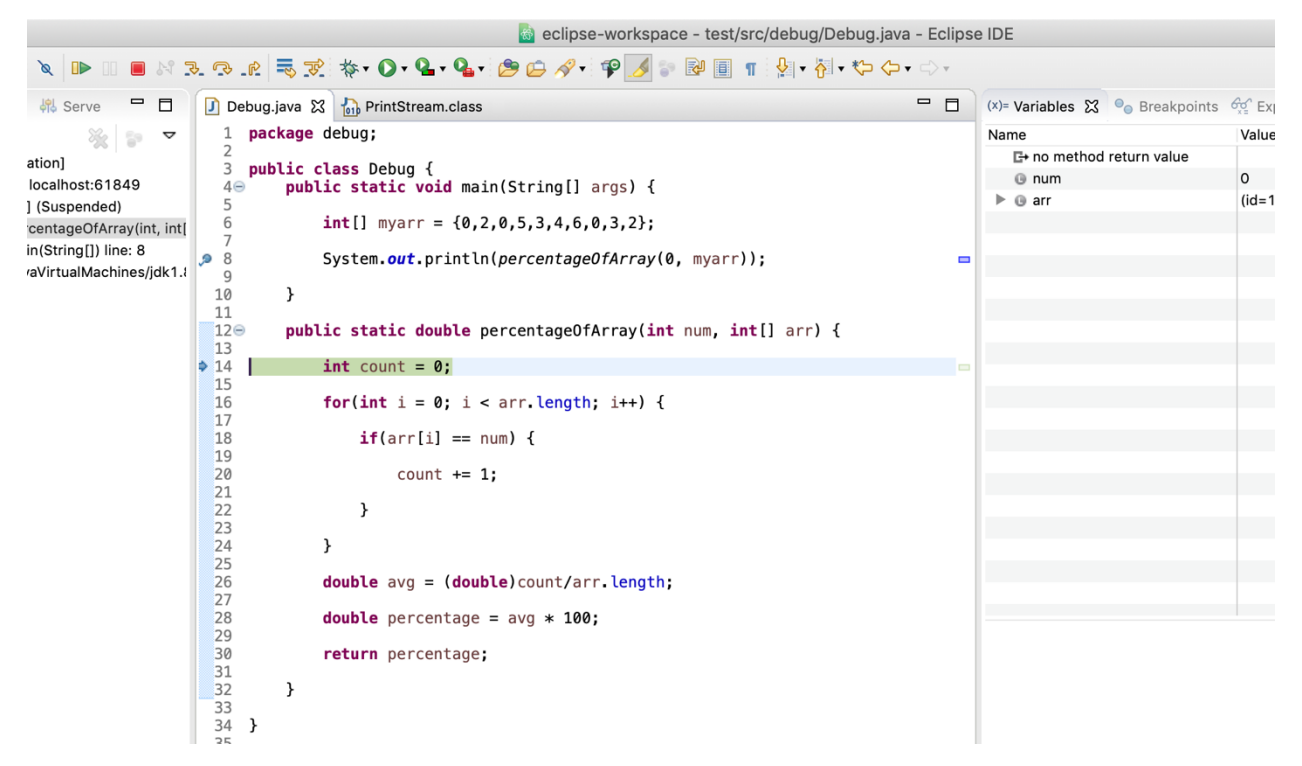

Pressing "Step Over" when debugging will move the program over the whole percentageOfArray() method:

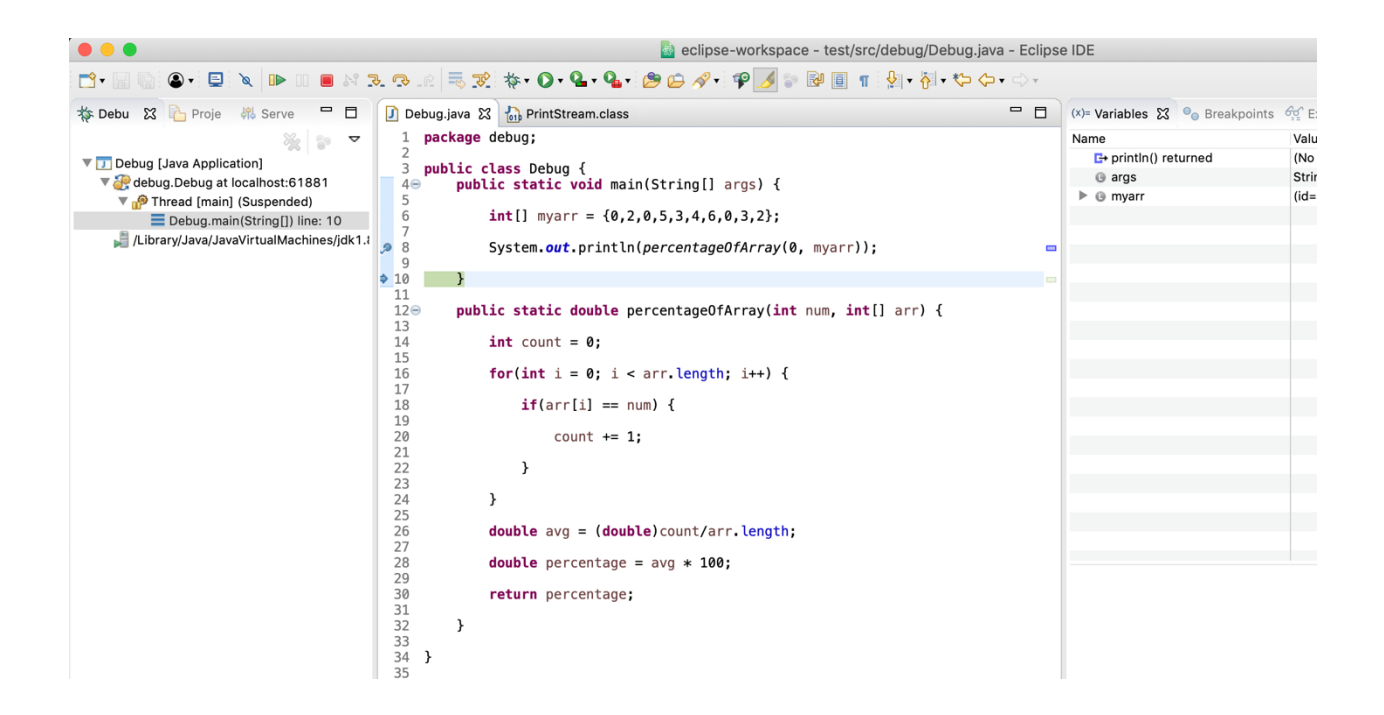